– – – – – – QBASIC Print cint((2 \* A ^ 3 + 0.5 \* B) ^ 2) – IF X > 0 AND Y mod 2 = 1 Then Input N – IF n1 > n2 Then Print n1 , n2 ELSE Print n2 , n1 – Print A\$ ; B\$ ; C\$ – **– – – – – – –**

صفحة ۱ من ۵

 (Compiler) **–** Step**– (ESC)–** X **INT(X)–** – – (https) – – **–** – (Secure Website) –  – – – – – QBASIC

صفحة ۲ من ۵

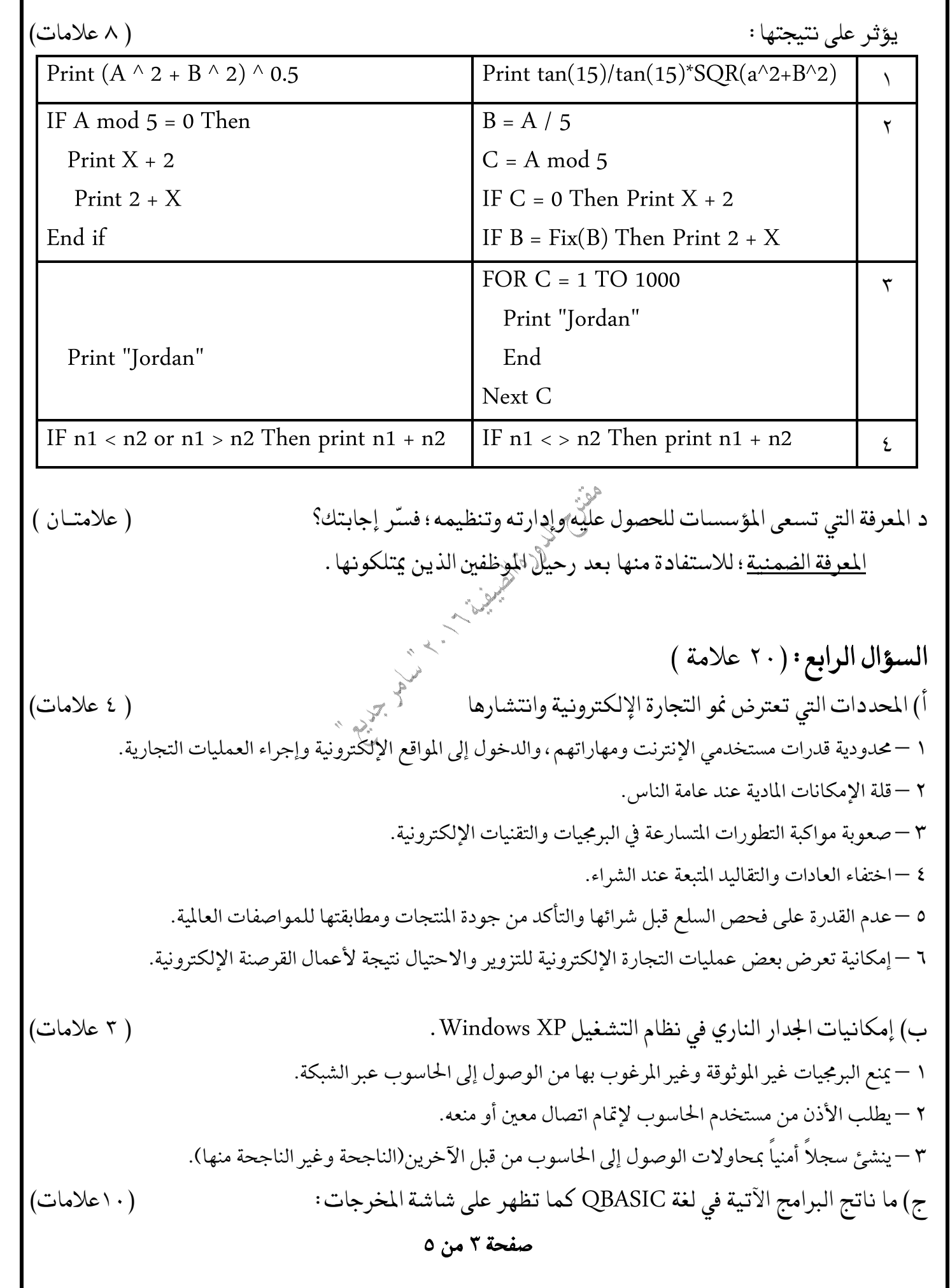

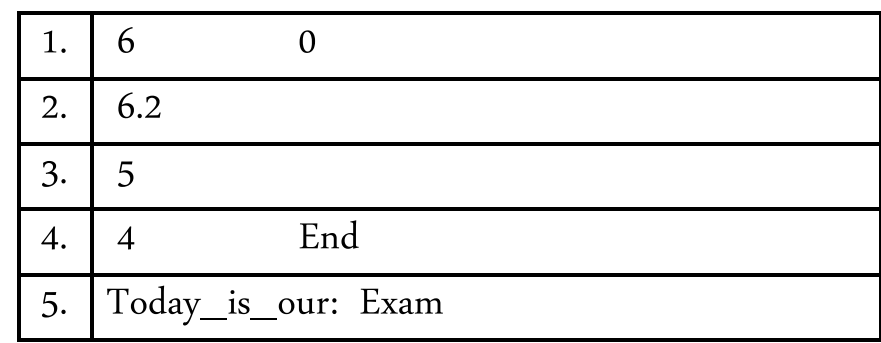

د) أذكر ثلاثاً من حالات ظهور رسالة الخطأ عند تنفيذ جملة الإدخال INPUT في لغة QBASIC . (٢ علامات)  **– – – – –**  السؤال الخامس: (٢٠ علامة) ١. تجارة الكترونية بحتة : شراء الملابِسُّيَّ و الكتب الورقية . ٢ . وسائط تخزين المعرفة : الأقراص المعنظة / الكتب / الورق / الأقراص المدمجة . ٣ . نماذج الربط في الشبكات المحلية : الخطي / الخلقي / النجمة . **٤ . طرق تنفيذ البرنامج في لغة F5 . QBASIC .** `` يص ب) ادرس البرنامج الآتي ثم أجب عن الأسئلة التي تليه: مستخمَّ إليه مستخمَّ المستخمَّ المستخمَّ (٥ علامات) ١ – كم عدد جمل مسح المخرجات التي سينفذها البرنامج : ٢ <sup>أكثر</sup> تحيين ٢ – كم عدد الجمل غير التنفيذية في البرنامج : ٢ ٣ – كم عدد المتغيرات العددية في البرنامج : <u>٤</u>متغيرات عددية ٤ – كم عدد الكلمات المحجوزة الموجودة في البرنامج : <u>٤</u> كلمات. ٥ – كم عدد الفراغات بين مخرجات جملة الطباعة في السطر الثاني من البرنامج : <u>٢٦ **فراغ .**</u> 

QBASIC

 $\sim 1$ 

 $\sim 1$ 

 $\sim 1$ 

صفحة ٤ من ٥

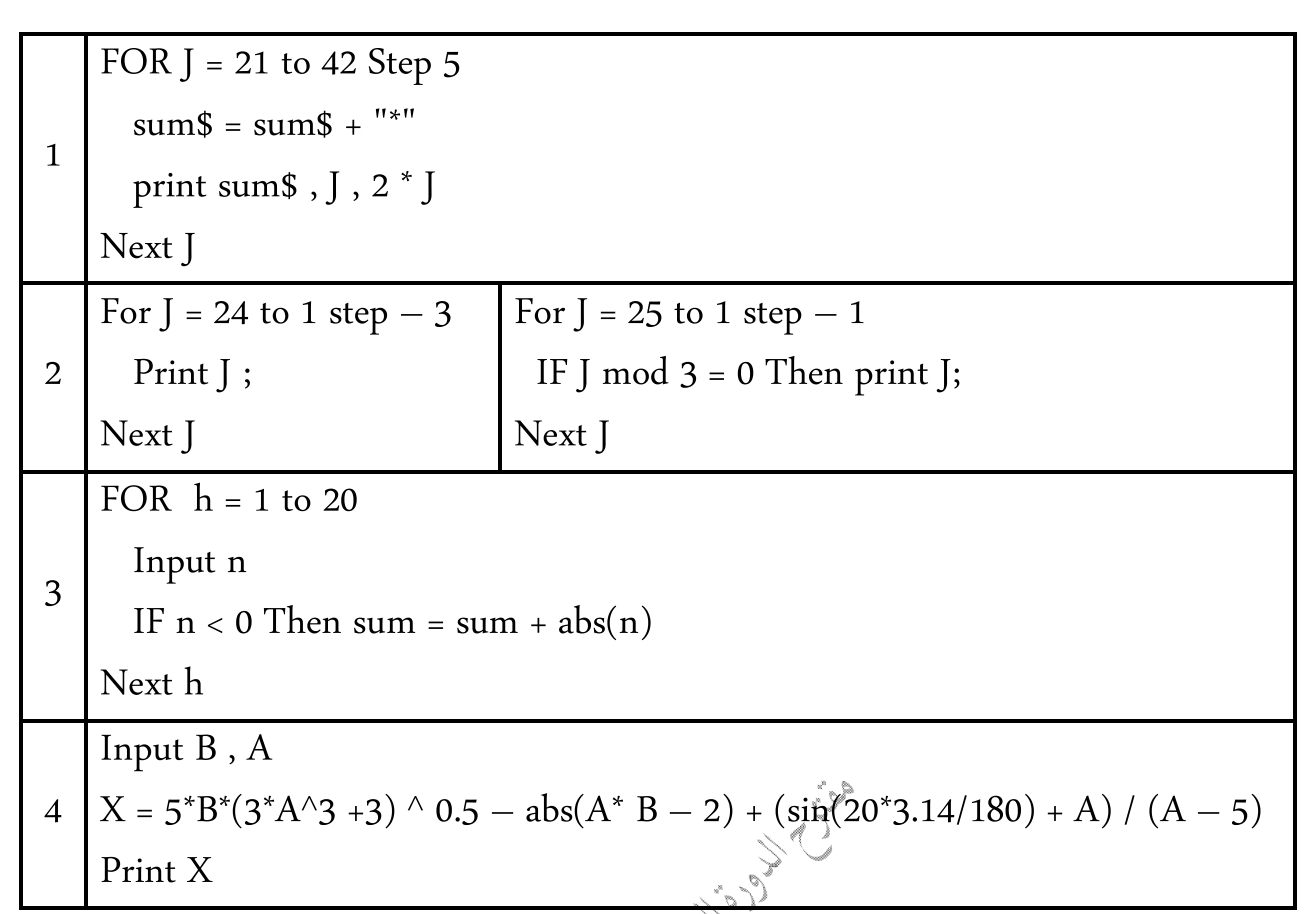

\*\* انتهت الإجابات \*\* الاستا**ذ :** سامر جديع

**Contract Contract**